**ΕΠΛ232 – Προγραμματιστικές Τεχνικές και Εργαλεία** Διάλεξη 1: Εισαγωγή - C για Προγραμματιστές JAVA (Κεφάλαια 1-2, KNK-2ED) **Τμήμα Πληροφορικής Πανεπιστήμιο Κύπρου**

### **Δημήτρης Ζεϊναλιπούρ**

http://www.cs.ucy.ac.cy/courses/EPL232

# Στόχοι Μαθήματος

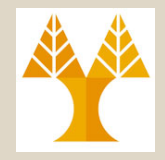

- **ΕΠΛ131:** Αρχές Προγραμματισμού Ι
	- Ανάπτυξη δεξιοτήτων στην **επίλυση προβλημάτων** με αλγοριθμικό τρόπο, μέσω **διαδικαστικού** και **αντικειμενοστρεφούς προγραμματισμού**
	- Θεμελίωση της **αλγοριθμικής σκέψης** και των **βασικών αρχών προγραμματισμού**
- **ΕΠΛ232:** Προγραμματιστικές Τεχνικές και Εργαλεία
	- Ενδιάμεσες και **προχωρημένες έννοιες και τεχνικές προγραμματισμού** μέσω μιας χαμηλού επιπέδου γλώσσας
	- Ανάπτυξη μεγάλων **εύρωστων προγραμμάτων / βιβλιοθηκών**  τα οποία θα επιλύνουν **πολύπλοκα προβλήματα**.
	- Προχωρημένα θέματα **διαχείρισης της κύριας** και **δευτερεύουσας** μνήμης από τη γλώσσα προγραμματισμού, θέματα **μεταγλώττισης**, **ολοκληρωμένα εργαλεία ανάπτυξης**, μεθόδους **αποσφαλμάτωσης** και **βελτιστοποίησης** του κώδικα

### Συμβόλαιο Μαθήματος

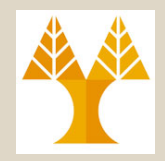

- **Επίπεδο:** Προπτυχιακό
	- Υποχρεωτικό Μάθημα
- **Πίστωση:** 7.5 μονάδες ECTS
- **Προαπαιτούμενα:** 
	- ΕΠΛ131: Αρχές Προγραμματισμού Ι
- **Μέθοδοι Διδασκαλίας**
	- **Διαλέξεις & Φροντιστήρια** (5 ώρες εβδομαδιαίως): Συνδυασμένη Παράδοση Διδακτέας Ύλης και Θεωρητική Εμπέδωση
	- **Εργαστήριο** (2 ώρες εβδομαδιαίως): **Εμπέδωση διαλέξεων μέσω ασκήσεων,** εκμάθηση εργαλείων, πρακτική εξάσκηση, ευκαιρία για πιο προσωπική επίλυση αποριών.

### Συμβόλαιο Μαθήματος

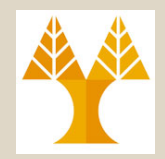

- **Αξιολόγηση**
	- –55% Τελική Εξέταση (1)
	- –20% Ενδιάμεση Εξέταση (1)
		- **Ημερ.: Τρίτη, 23 Οκτωβ. 2018! (8η Εβδ.)**
	- –25% Ασκήσεις
		- Προγραμματιστικές Ασκήσεις (4)
		- Ομαδική Εργασία (1)

# Βιβλιογραφία

#### **Βασική Βιβλιογραφία**

- K.N. King, *C Programming: A Modern Approach*, Second Edition, ISBN-10: 0393979504, ISBN-13: 978- 0393979503, 832 , W. W. Norton & Company, 2008.
- Your UNIX/Linux: The Ultimate Guide, 3rd Edition, Sumitabha Das, McGraw Hill, ISBN-13 9780073376202, 800 pages, 2013.

#### **Βοηθητική Βιβλιογραφία**

- Σημειώσεις Διαλέξεων Μαθήματος
- Programming in C, 4th Edition, Stephen G. Kochan, ISBN-10: 0321776410, ISBN-13: 9780321776419, Addison-Wesley Professional, 600 pp, 2015.
- Η Γλώσσα C σε Βάθος, Νίκος Χατζηγιαννάκης, Τρίτη Έκδοση, 978-960-461-208-6, Κλειδάριθμος, 2009.

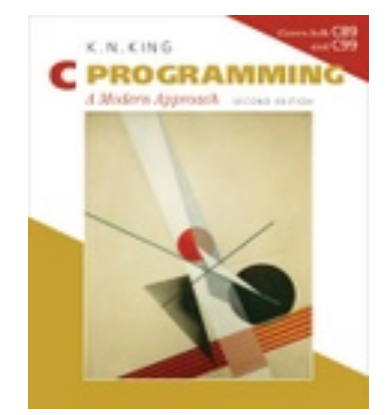

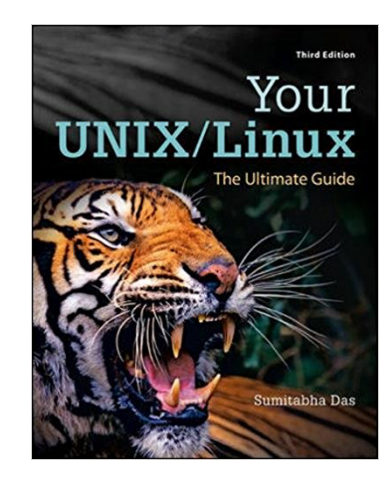

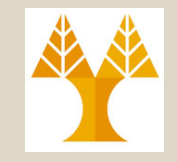

### Ιστοσελίδα EΠΛ232

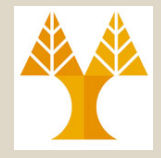

• Όλες οι πληροφορίες στο ακόλουθο URL https://www.cs.ucy.ac.cy/~dzeina/courses/epl232/

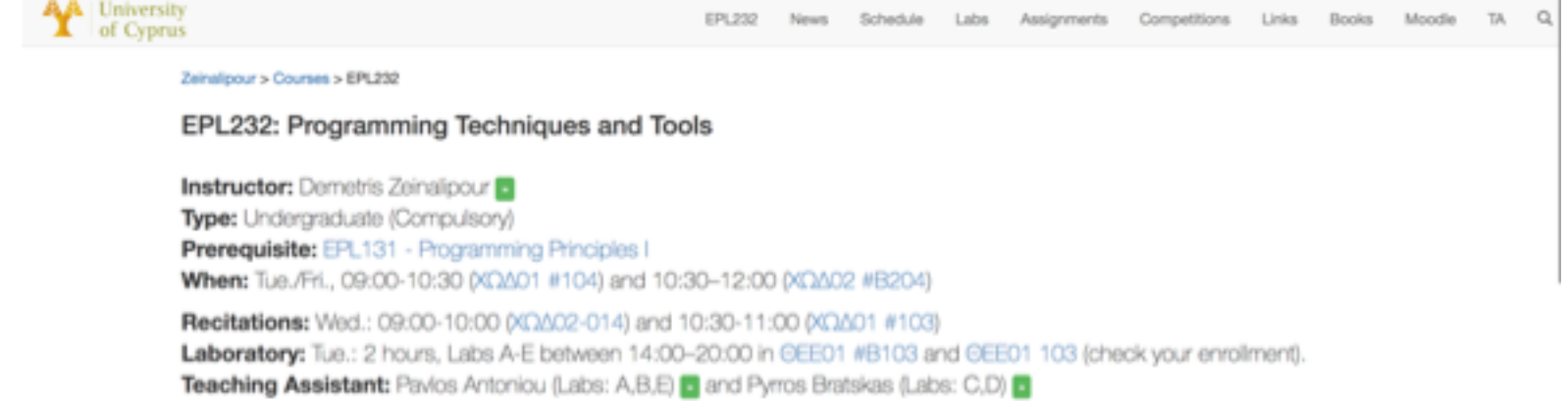

#### Overview

The course teaches intermediate and advanced programming concepts, techniques and tools through a language that compiles to machine code. The course familiarizes the students with advanced programming constructs utilized for handling memory and files. Advanced topics in compilation, debugging, documentation and optimization of software. Methodological aspects in developing large-scale system software that addresses complex problems. Basic commands for programmers in the UNIX operating system.

Content

## Πλατφόρμα Τηλεκπαίδευσης

• Για τις εκπαιδευτικές δραστηριότητες του μαθήματος (**υποβολή εργασιών**, **φόρουμ** ανακοινώσεων, **ερωτηματολόγια**, **βαθμολογίες εργασιών**, κτλ) θα χρησιμοποιηθεί το Moodle: https://moodle.cs.ucy.ac.cy/

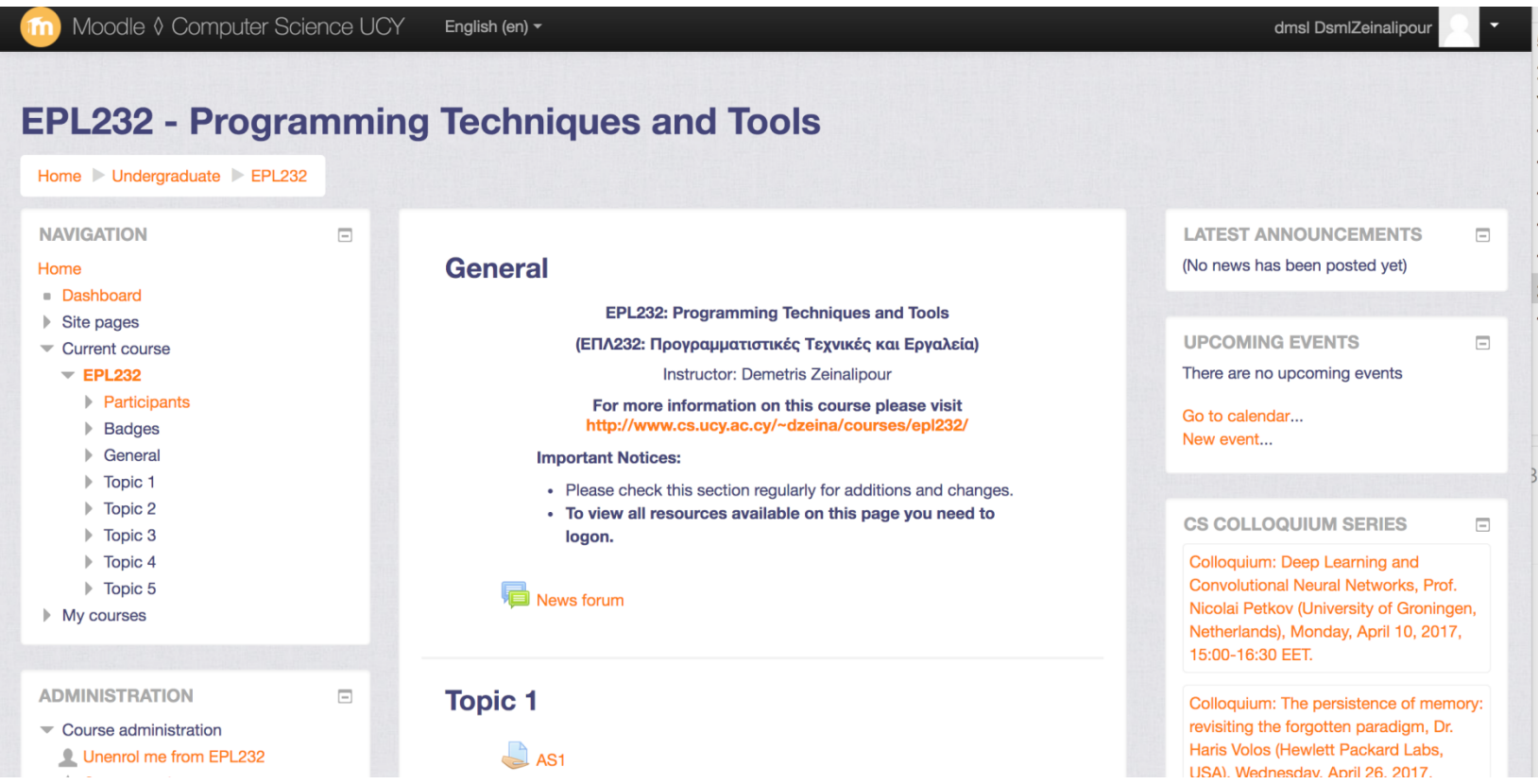

**1-7 EPL232: Programming Techniques and Tools - Demetris Zeinalipour © (University of Cyprus)**

### Πλατφόρμα Τηλεκπαίδευσης

Εγγραφείτε σήμερα κάνοντας χρήση του Κλειδιού Εγγραφής που θα δοθεί στην τάξη!

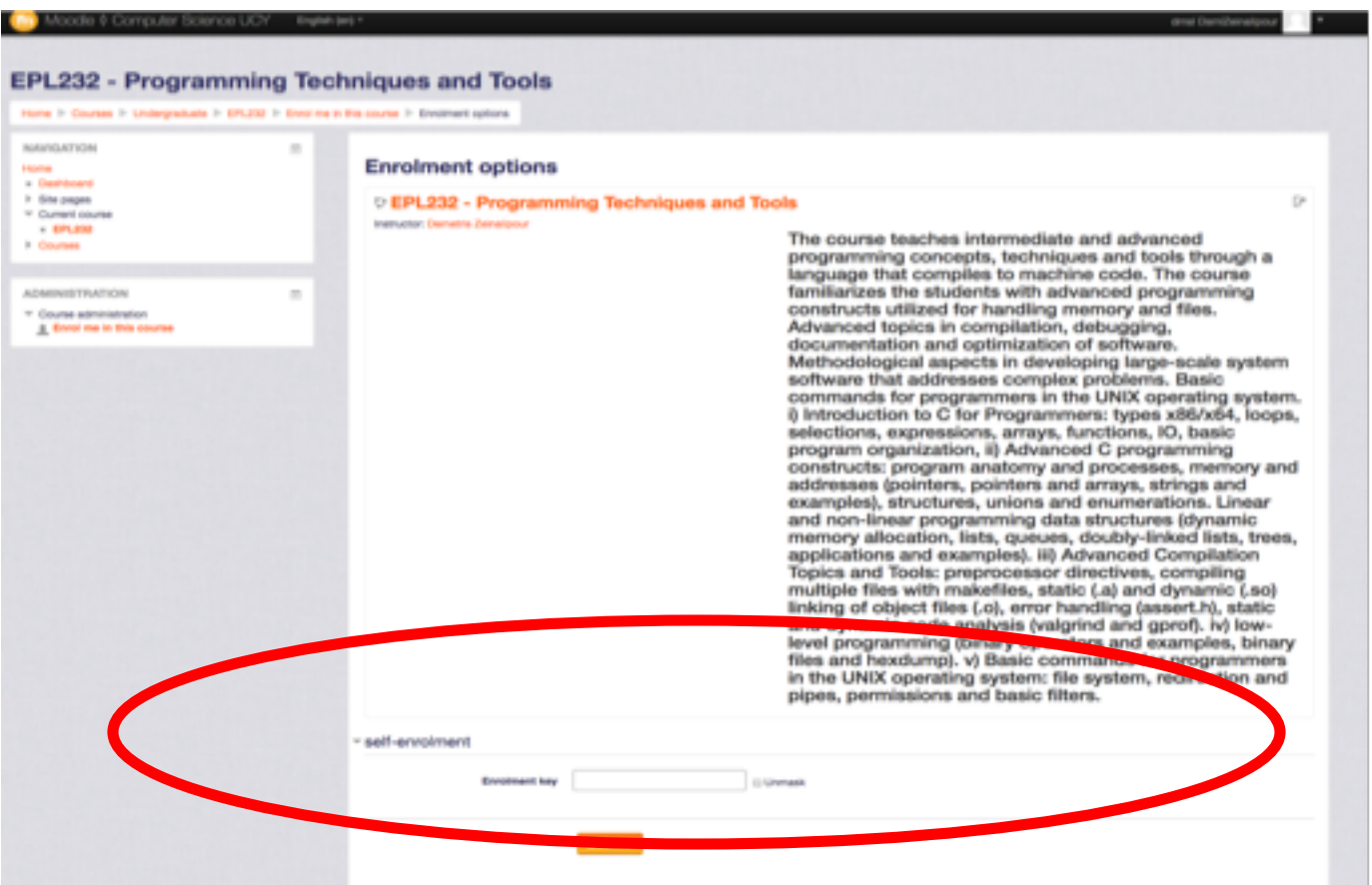

### Αριθμός Αναζητήσεων (Turing-Complete) Γλωσσών στο WWW

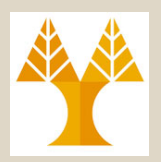

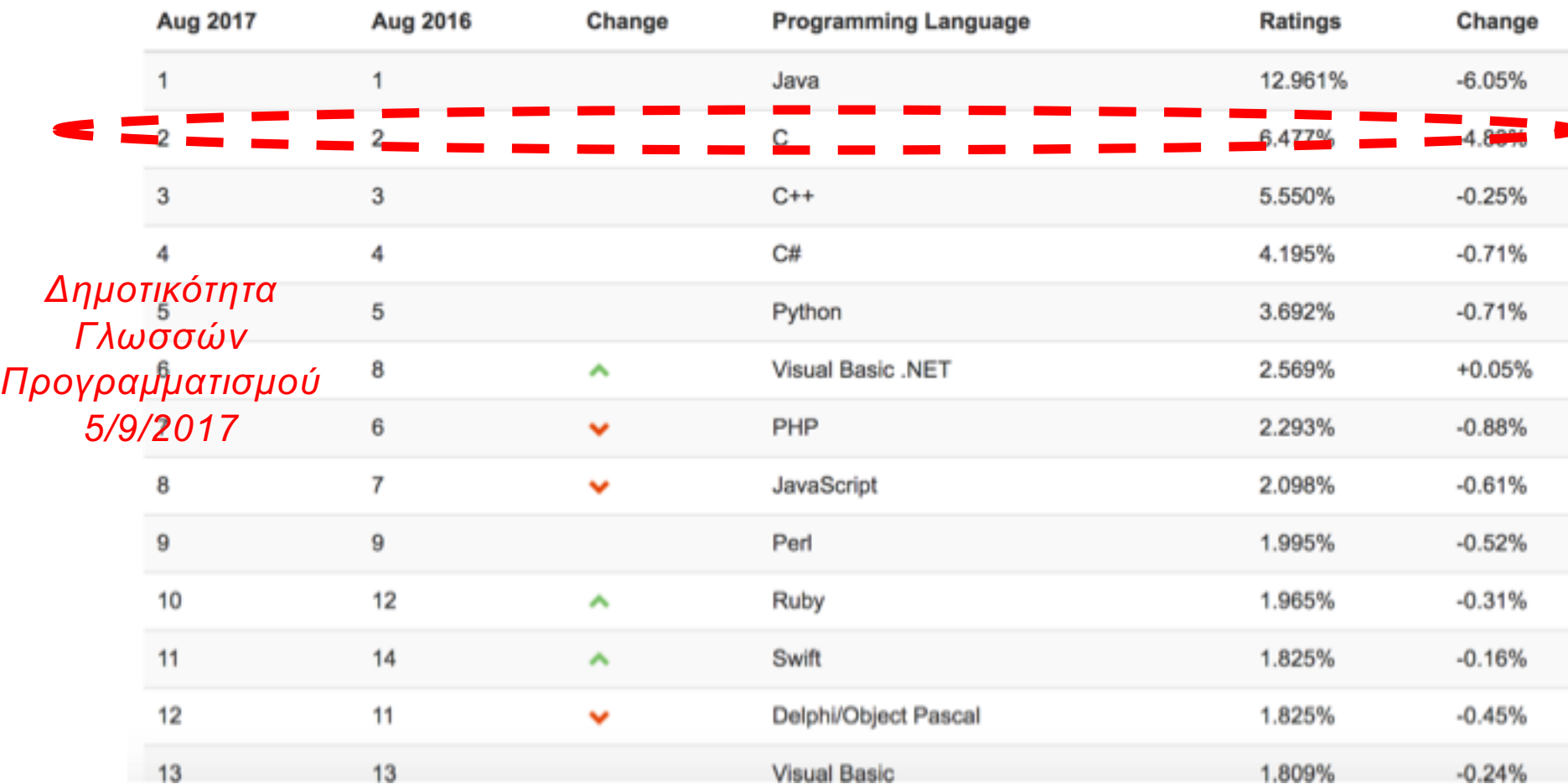

http://www.tiobe.com/index.php/content/paperinfo/tpci/index.html

**1-9 EPL232: Programming Techniques and Tools - Demetris Zeinalipour © (University of Cyprus)**

#### The Top Programming Languages 2017 – IEEE Spectrum

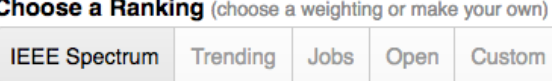

#### Edit Ranking I Add a Comparison IO O

**C** is used to write software where **speed** and **flexibility** is important, such as in **embedded systems** or **highperformance computing**.

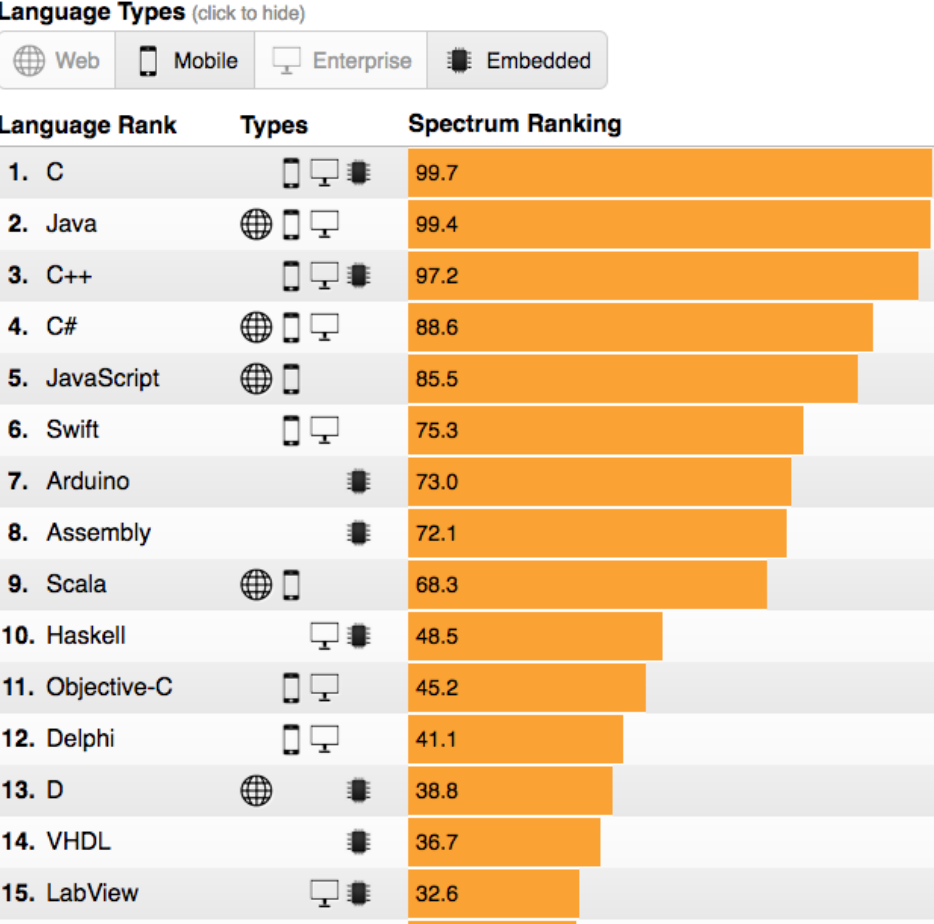

**1-10 EPL232: Programming Techniques and Tools - Demetris Zeinalipour © (University of Cyprus)**

### C & UNIX is Everywhere!

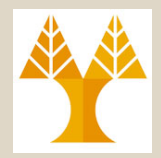

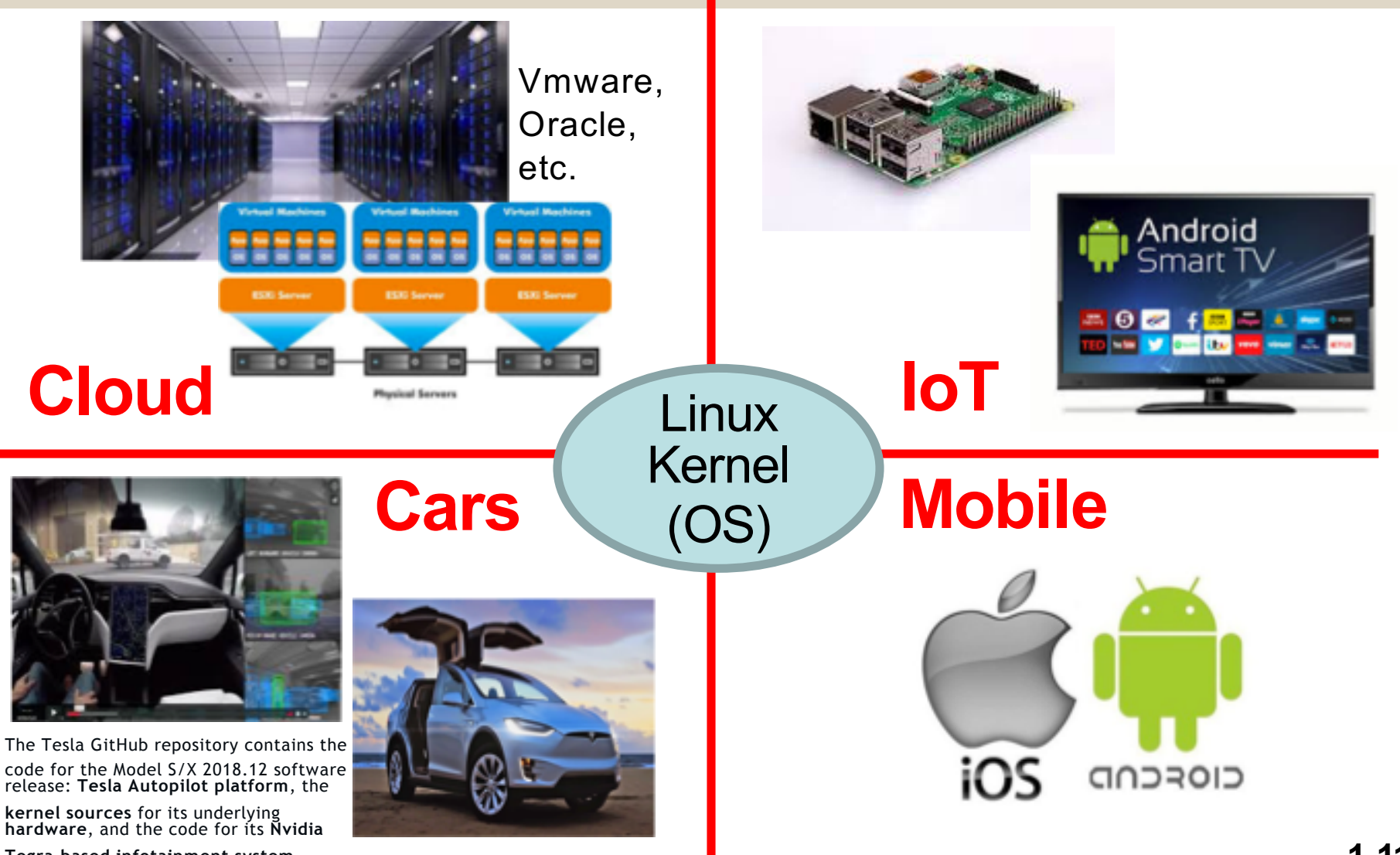

**1-11 EPL232: Programming Techniques and Tools - Demetris Zeinalipour © (University of Cyprus) Tegra-based infotainment system**.

- **Α) Για να κατανοήσουμε σε βάθος τον κύκλο εκτέλεσης των προγραμμάτων (Διαχείριση Μνήμης, Εισόδου/Εξόδου, Δεδομένα στη Δευτερεύουσα Μνήμη, κτλ).**
	- **Η αρχιτεκτονική Von Neumann** αποτελεί το υπόβαθρο ΟΛΩΝ των σύγχρονων υπολογιστών.

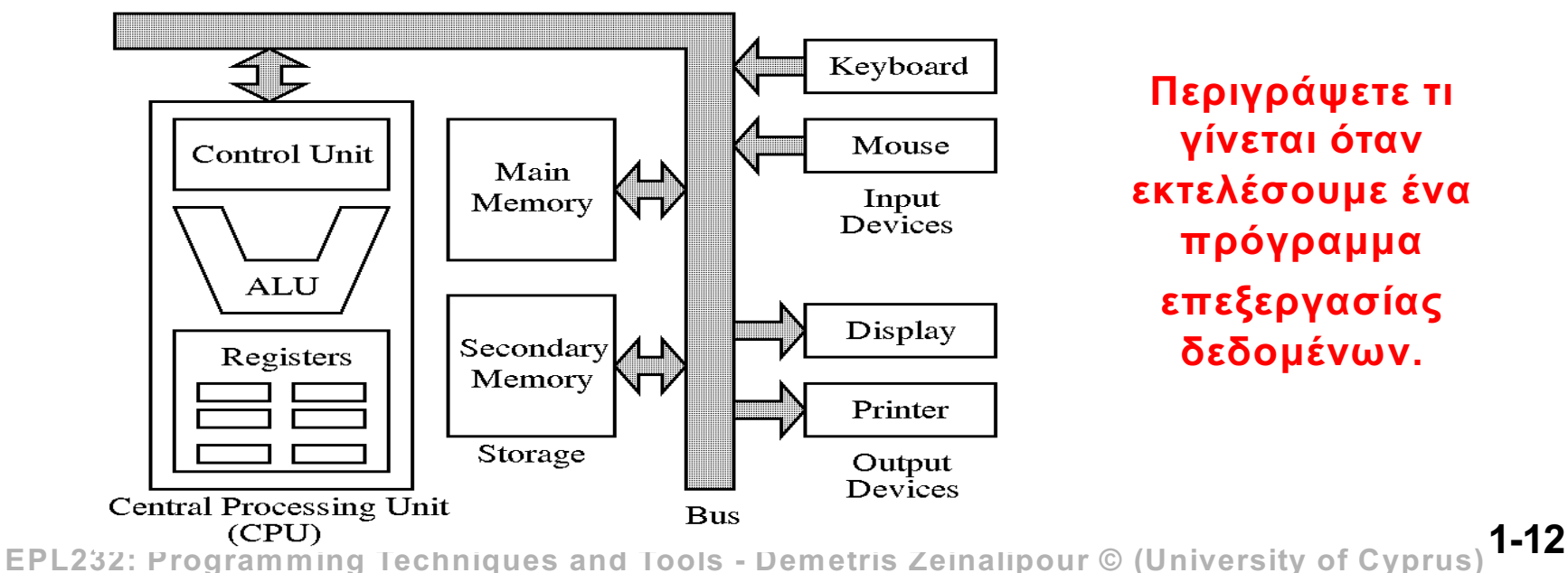

**Περιγράψετε τι γίνεται όταν εκτελέσουμε ένα πρόγραμμα επεξεργασίας δεδομένων.**

- Γνωρίζοντας το Von Neumann μηχάνημα, θα μπορούμε να εξηγήσουμε σε βάθος την **συμπεριφορά ενός προγράμματος και του συστήματος**
- Ιδιαίτερα, θα εκτιμήσουμε πως αλληλό-συμπληρώνονται τα μαθήματα του προγράμματος σπουδών
	- **Χαμηλού Επίπεδου / Υλικό**
		- ΕΠΛ121 Ψηφιακά Συστ. / ΕΠΛ370 Αρχιτεκ. / ΕΠΛ470 Ενσ. Συστ
		- ΕΠΛ221 Οργάνωση Υπολογιστών και Συμβολικός Προγραμματισμός
	- **Ενδιάμεσου Επιπέδου / Συστήματα**
		- Βάσεις Δεδομένων (ΕΠΛ342 και ΕΠΛ446)
		- Λειτουργικά Συστήματα (ΕΠΛ222),
		- Προγραμματισμός Συστημάτων (ΕΠΛ371)
		- Δίκτυα (ΕΠΛ324 & 375) και Ασφάλεια (ΕΠΛ475)

- **Β) Φιλοσοφικοί Λόγοι:** Η πολυγλωσσία είναι καλή στις μέρες μας.
- Δεν είναι όλες οι γλώσσες αντικειμενοστρεφείς….
	- **Συναρτησιακές Γλώσσες (αποκλειστική χρήση συναρτήσεων):** Haskell, Erlang, «SQL» κτλ.
	- **Λογικές Γλώσσες (αποκλειστική χρήση κανόνων και καταστάσεων):** π.χ., Prolog, Datalog Querying, R++
	- **Διαδικαστικές Γλώσσες (αποκλειστική χρήση διαδικασιών)**: C, Javascript, Fortran, Matlab, Python, Perl, Visual Basic, VB Scripting, Occam, Go, Eiffel, κτλ.
- Πολλές γλώσσες σήμερα παρέχουν διαχείριση αντικειμένων (object-based, π.χ., Obj.name), αλλά όχι αντικειμενοστρέφια.
	- Επομένως είναι καλό να εξασκηθούμε σε ένα διαφορετικό και διαδεδομένο μοντέλο προγραμματισμού.

**1-14 EPL232: Programming Techniques and Tools - Demetris Zeinalipour © (University of Cyprus)**

### • **Γ) Άλλοι Λόγοι:**

- Η C είναι **αποδοτική (efficient)!**
- Η C είναι η **γλώσσα** του **Unix/Linux,** πλατφόρμες που λειτουργούν το μεγαλύτερο ποσοστό των παγκόσμιων υποδομών & συσκευών στις μέρες μας.
- Η C είναι **προτυποποιημένη** (standard), **φορητή** (portable), **αρθρωτή** (modular) και **επιτρεπτική (permissive).**
	- Κατάλληλη για προχωρημένους προγραμματιστές…
- Η C είναι η βάση της C++, της Java/C#, της Οbj.-C
	- Δες επόμενες διαφάνειες
- Η C είναι **Χαμηλού Επιπέδου** και **Ψηλού Επιπέδου**
	- από GUI μέχρι Συμβολικό Κώδικα (Assembly)!

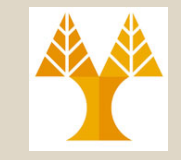

### Γλώσσες Βασισμένες στη C

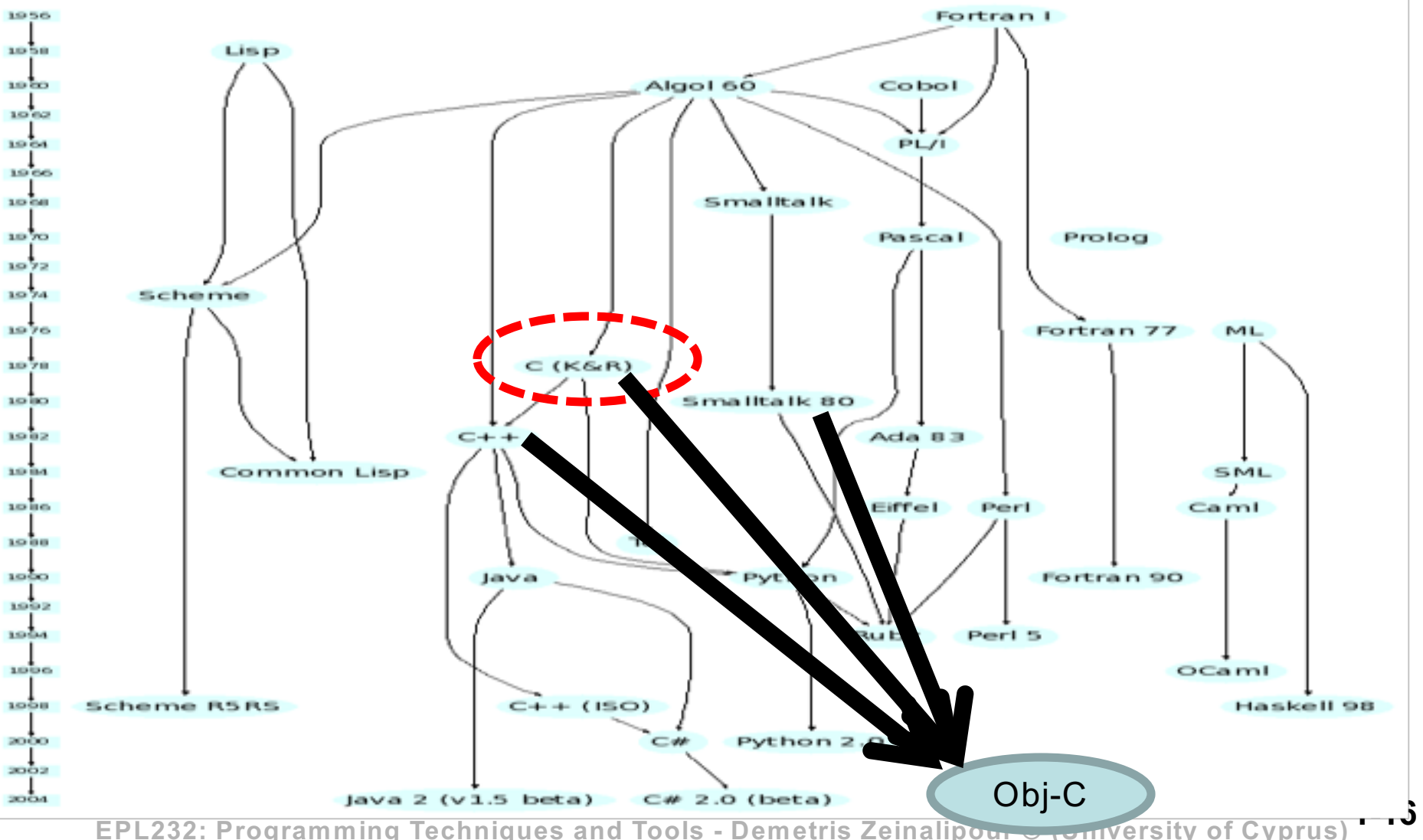

## Γλώσσες Βασισμένες στην C

#### *«Όταν μάθετε C όλες οι άλλες γλώσσες θα είναι εύκολες»*

- *C++* περιλαμβάνει όλα τα πλεονεκτήματα της C, αλλά περιλαμβάνει **κλάσεις (classes)** και άλλες έννοιες για **Αντικειμενοστρεφή προγραμματισμό.**
	- π.χ., Windows Systems & Applications, Libraries, κτλ.
- *Java* βασίζεται στην C++ αλλά την απλοποιεί εισάγοντας **απλουστευμένη σύνταξη**, διαχειριστή μνήμης (garbage collector), κ.α.
	- Web Applets, Enterprise Progr. (DBs), **Android**, etc.
- *C#* είναι πλέον η πιο διαδεδομένη γλώσσα της Microsoft βασισμένη στο μοντέλο της Java.
	- Microsoft .NET εφαρμογές. **Window Phone**, Cloud, κτλ.
- **Objective-C** είναι η γλώσσα για πλατφόρμες Apple
	- Ουσιαστικά πρόκειται για C με απλή αντικειμενοστρέφια
	- **1-17 EPL232: Programming Techniques and Tools - Demetris Zeinalipour © (University of Cyprus)** Π.χ., Εφαρμογές για Apple Mac, IPhone, IPad, IPod, κτλ.

#### Γλώσσες Βασισμένες στην C *«Ομοιότητα σύνταξης γλωσσών με την C. Απλά άλλες*

*γλώσσες δίνουν περισσότερες βιβλιοθήκες και ΟΟ έννοιες»*

```
C (GNU, Cross-Platform) - Procedural
                                                             C# (Microsoft) - OO
// hello.c
                                                             // Hello1.cs
#include <stdio.h>
                                                             public class Hello1 {
int main(int argc, const char *argv[] ) {
                                                                public static void Main() {
    printf( "hello world\n" );
                                                                     System.Console.WriteLine("Hello, World!");
    return 0;
                                                                 }
}
                                                             }
                                                             Objective-C (Apple) – Proc. ή ΟΟ
                                                             // hello.m
C++ (GNU, Cross-Platform) – Obj. Orie. 
// hello.cpp
                                                             #import <stdio.h>
#include <iostream> using namespace std;
                                                             int main( int argc, const char *argv[] ) {
                                                                 printf( "hello world\n" );
int main () {
  cout << "Hello World!";
                                                                  return 0;
                                                                                      3 http://webdev.apl.jhu.edu/servlet/hall.HelloWorld ... 40 X
                                                             }
  return 0;
                                                                                       File Edit View Go Favorites Help
}
                                                             JAVA (Servlet)
                                                                                       \Leftrightarrow \rightarrow \rightarrow 0 \alpha \otimes a \otimes 0 \boxdot \otimes 0 \boxdotAddress $1 http://webdev.apl.jhu.edu/servlet/hall.HelloWorld
                                                             package hall;
                                                             import java.io.*;
                                                                                      Hello World
JAVA (Sun/Oracle, Cross-Platform) - OO
                                                             import javax.servlet.*;
// hello.java
                                                             public class HelloWorld extends HttpServlet {
public class hello {
                                                               public void doGet(HttpServletRequest request,
   public static void main (String args []) {
                                                                  HttpServletResponse response) 
       System.out.println("Hello world");
                                                                   throws ServletException, IOException {
   }
                                                                 PrintWriter out = response.getWriter();
}
                                                                 out.println("Hello World"); }
```
**1-18 EPL232: Programming Techniques and Tools - Demetris Zeinalipour © (University of Cyprus) }**

e

⊻

Internet zone

### To πρώτο πρόγραμμα C

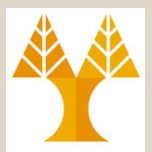

```
#include <stdio.h>
```

```
int main(void)
{
 printf("Hello World!\n");
  return 0;
```
- **}**
- Το πιο πάνω πρόγραμμα αποθηκεύεται σε αρχείο με όνομα hello.c.
- Το όνομα του αρχείου μπορεί να είναι οτιδήποτε, αλλά η κατάληξη.c συχνά απαιτείται από τους μεταγλωττιστές.

### Μεταγλώττιση & Σύνδεση

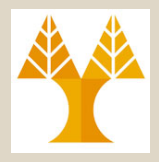

- Πριν εκτελεστεί ένα πρόγραμμα, τρία βήματα είναι συνήθως απαραίτητα:
	- *Προεπεξεργασία (Preprocessing).* επεξεργασία εντολών αρχείου που ξεκινάνε με #, γνωστά ως οδηγίες προεπεξεργαστή **(***directives***)**
	- *Μεταγλώττιση (Compiling).* Μεταγλώττιση του αρχείου σε γλώσσα μηχανής (*object code*).
	- *Σύνδεση (Linking).* Ο *linker* συνθέτει το object code των επί μέρους αρχείων με οτιδήποτε επιπλέον κώδικα απαιτείται για να παραχθεί ένα εκτελέσιμο αρχείο.
- **1-21 EPL232: Programming Techniques and Tools - Demetris Zeinalipour © (University of Cyprus)** όπως θα δούμε στην επόμενη διαφάνεια.• Ο preprocessor είναι συνήθως μέρος του compiler και όλα τα πιο πάνω εκτελούνται με μια

### Μεταγλώττιση & Σύνδεση

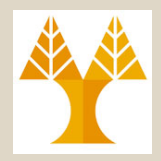

• Ο μεταγλωττιστής C του UNIX είναι ο CC.

& cc hello.c (όπου & η γραμμή εντολών UNIX)

- Το Linking γίνεται αυτόματα (εάν και μπορεί να γίνει επιλεκτικά με τη ld εντολή, θα το δούμε αργότερα)
- Το αποτέλεσμα είναι το a.out αρχείο το οποίο είναι το **εκτελέσιμο πρόγραμμα** (executable)
	- $-$  Το όρισμα  $-$  επιτρέπει τον προσδιορισμό του ονόματος του εκτελέσιμου

% cc -o hello hello.c ; ./hello

• Στο μάθημα θα χρησιμοποιήσουμε ΜΟΝΟ **τον GNU GCC μεταγλωττιστή** *Εάν το μονοπάτι* 

**% gcc -o hello hello.c**

*μεταγλώττισης δεν είναι στην μεταβλητή περιβάλλοντος* 

**1-22 EPL232: Programming Techniques and Tools - Demetris Zeinalipour © (University of Cyprus)** *PATH, τότε απαιτείται το «./»*

### Μεταγλώττιση & Σύνδεση

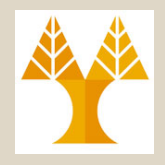

- H C αποτελείται από ένα σύνολο συντακτικών κανόνων.
- Για να εκτελεστεί ένα πρόγραμμα C πρέπει να χρησιμοποιηθεί ένας **μεταγλωττιστής (compiler),** ο οποίος κατασκευάζεται από διάφορες εταιρείες και οργανισμούς.
- Η **American National Standard Institutes (ANSI)** δημιούργησε το πρότυπο ANSI C για λόγους μεταφερσιμότητας (portability) του κώδικα το οποίο καλούνται οι διάφορες εταιρείες να ακολουθούν.
	- Εμείς θα χρησιμοποιήσουμε τον GNU GCC ο οποίος είναι συμβατός με την ANSI C18 (2018), C11 (2011) και C99 (1999) έκδοση, ενώ αρκετοί άλλοι υποστηρίζουν μόνο C89 και άλλες προεκτάσεις εκτός προτύπου.

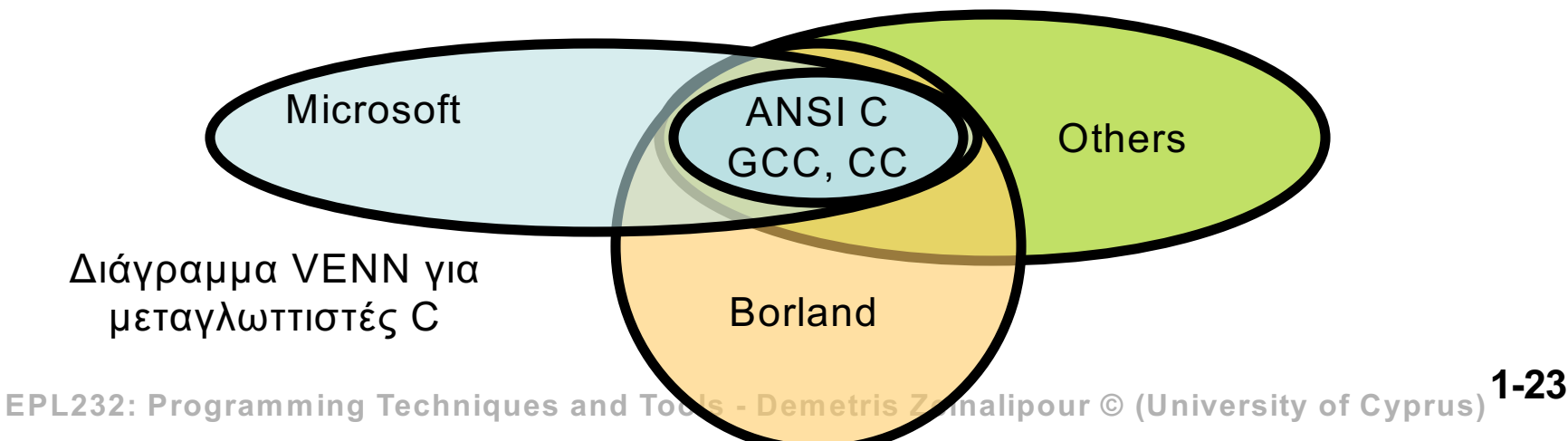

### To δεύτερο πρόγραμμα C Εύρεση Χιλιομέτρων από Μίλια

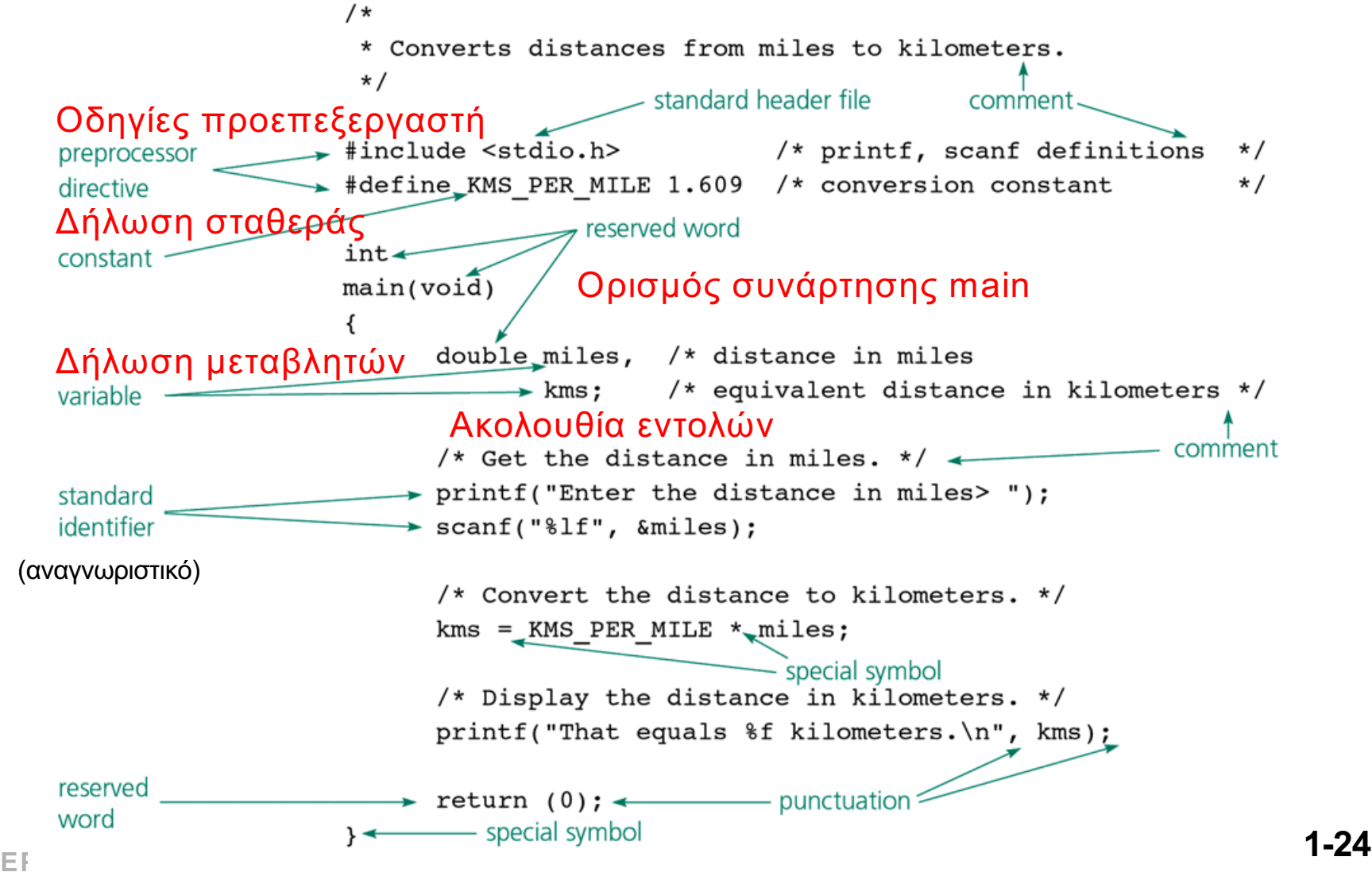

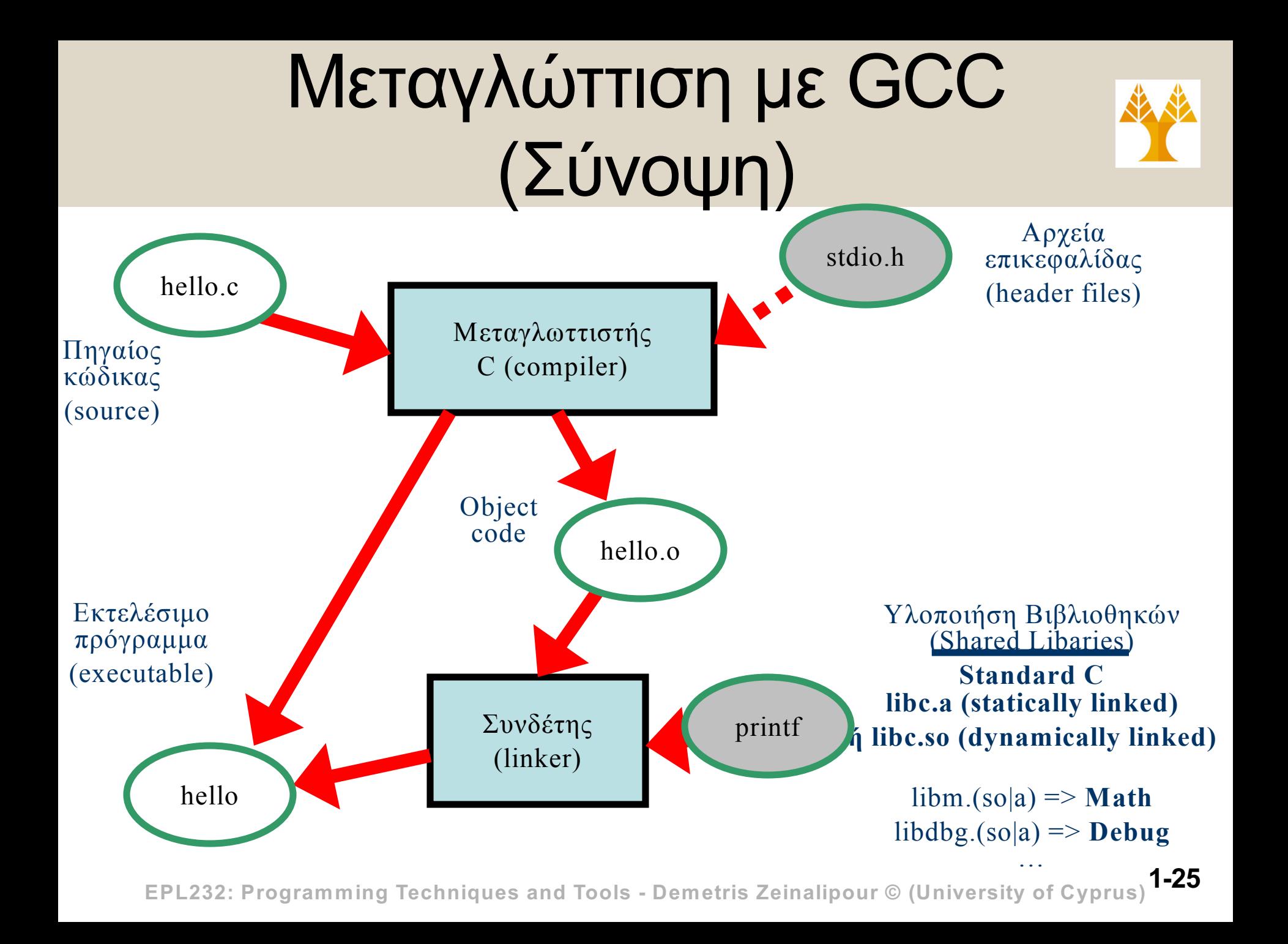

### Μεταγλώττιση με GCC

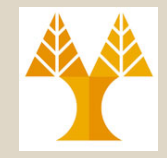

• H συμπεριφορά του μεταγλωττιστή μπορεί να αλλάξει με εκατοντάδες ορίσματα (δείτε εντολή: man gcc).

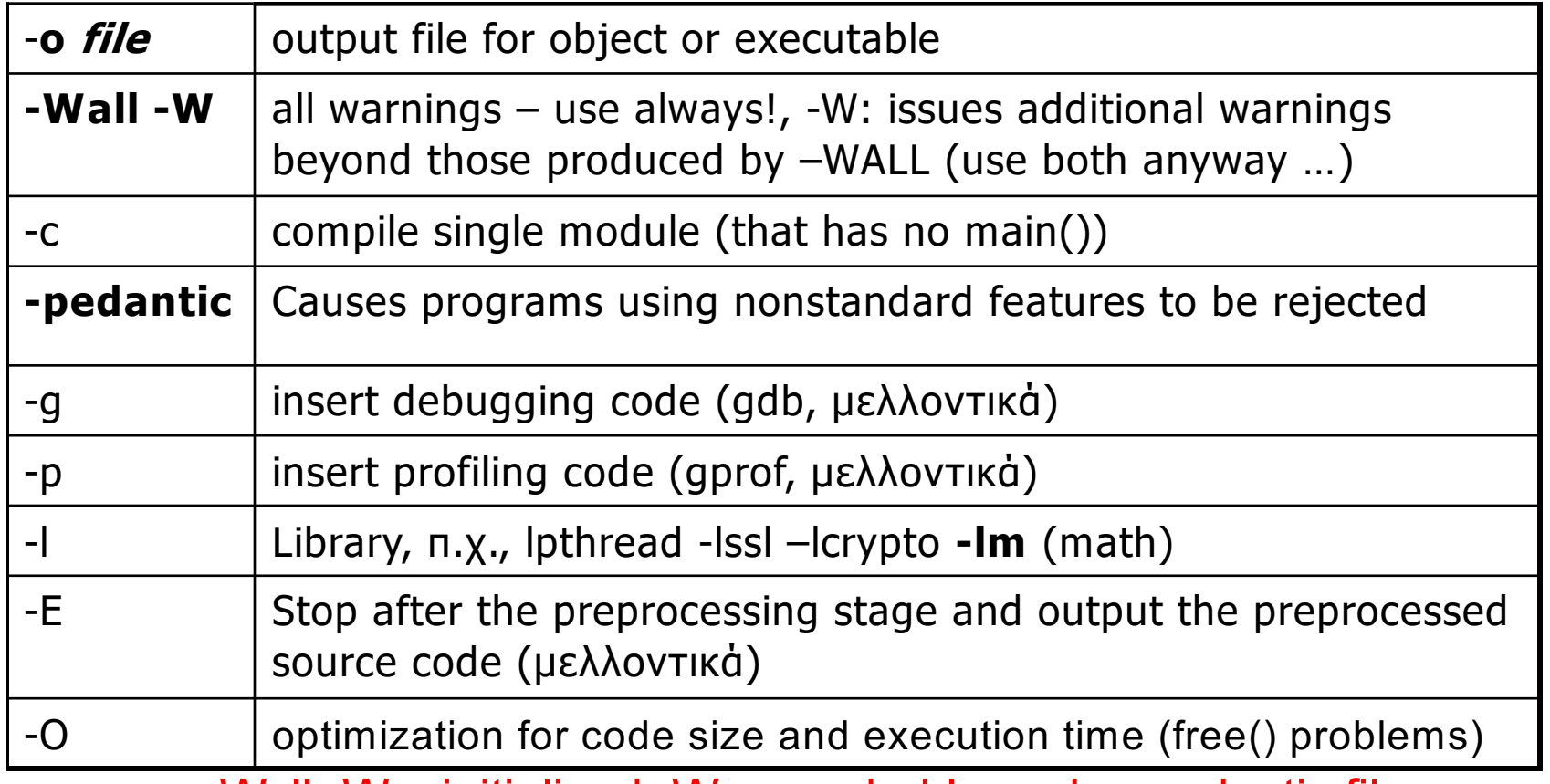

**1-26 EPL232: Programming Techniques and Tools - Demetris Zeinalipour © (University of Cyprus)** gcc -Wall -Wuninitialized -Wunreachable-code –pedantic file.c

### Μεταγλώττιση με GCC (Αναλυτικά Βήματα)

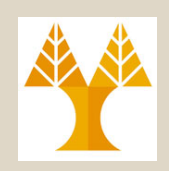

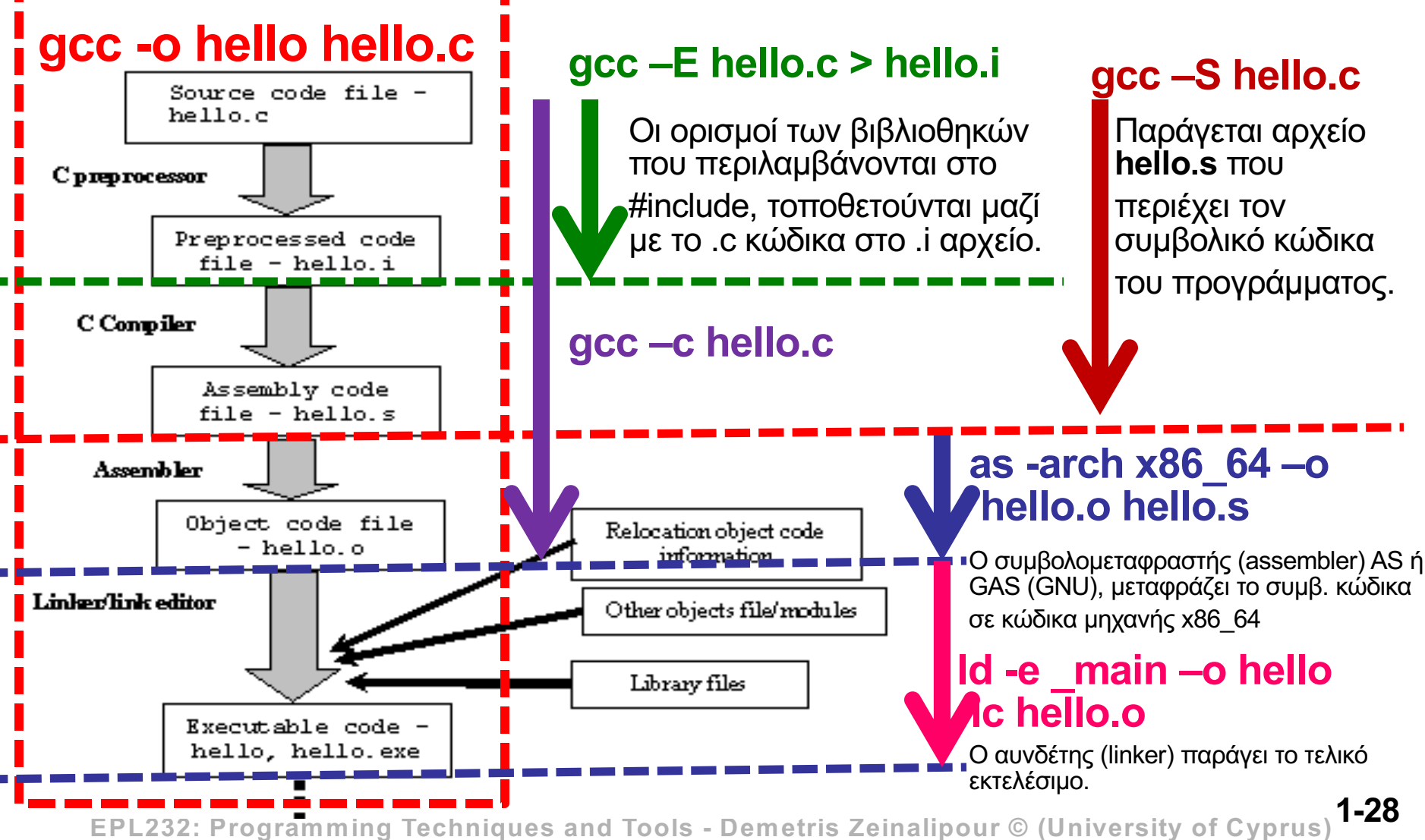

### Σφάλματα Μεταγλώττισης

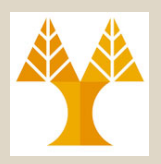

- Υπάρχουν πολλαπλοί Λόγοι
	- **Pre-Processor (**Προεπεξεργαστή, gcc -E)
		- $\Pi$ .χ., #include <non-existent-library.h>
	- **Parser** (Συντακτικός Αναλυτής):
		- Π.χ., ξεχνάμε να κλείσουμε μια παρένθεση.
	- **Assembler** (Συμβολομεταφραστή, as):
		- Mετατρέπει την **συμβολική γλώσσα (assembly)** σε **αντικειμενικό κώδικα (object code)**
		- Σπάνια λάθη που σχετίζονται με τον As
	- **Linker (ld):** Σύνδεση με μη-υπαρκτή συνάρτηση

### Σφάλματα Μεταγλώττισης

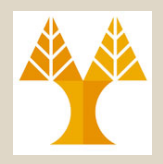

- Εάν ο gcc μπερδευτεί, τότε παρουσιάζονται εκατοντάδες μηνύματα:
	- Διορθώστε το πρώτο, μετά δοκιμάστε ξανά αγνοώντας τα υπόλοιπα.
- Ο gcc θα δημιουργήσει ένα εκτελέσιμο με **προειδοποιήσεις (warnings)**, αρκεί να μην υπάρχει **λάθος (error)**
	- Μην αγνοείτε τις προειδοποιήσεις!
	- Κάνετε χρήση του gcc –Wall για να παρουσιάσετε ΌΛΕΣ τις προειδοποιήσεις, π.χ., :
	- if  $(x = 0)$  VS. if  $(x == 0)$
	- example.c:3: warning: suggest parentheses around assignment used as truth value

**1-30 EPL232: Programming Techniques and Tools - Demetris Zeinalipour © (University of Cyprus)**

### Σφάλματα Μεταγλώττισης

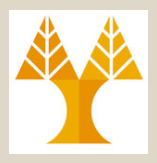

- Ο GCC δημιουργεί **object code** για κάθε αρχείο.
- Θεώρει ότι **αναφορές σε συναρτήσεις** και άλλες μεταβλητές θα **επιλυθούν αργότερα** κατά το linking.
- Εάν το **πρόγραμμα** σας **αναφέρεται** σε συνάρτηση (π.χ., print) που **δεν υπάρχει**  ορισμένη στο πρόγραμμα σας θα πάρετε λάθος κατά την **σύνδεση (linking)** :

undefined symbol first referenced in file

\_print program.o

- ld fatal: Symbol referencing errors
- No output written to file.

**1-31 EPL232: Programming Techniques and Tools - Demetris Zeinalipour © (University of Cyprus)**

#### Ολοκληρωμένα Περιβάλλοντα Ανάπτυξης (Integrated Development Environments)

- Ένα *Integrated Development Environment (IDE)* είναι ένα λογισμικό το οποίο επιτρέπει τη συγγραφή, μεταγλώττιση, εκτέλεση και αποσφαλμάτωση ενός προγράμματος.
- Για αρχή θα χρησιμοποιήσουμε τον συνδυασμό **κελύφους με κάποιο κειμενογράφο** για προγραμματιστές και στη συνέχεια του μαθήματος θα **λειτουργούμε μόνο με το IDE**.

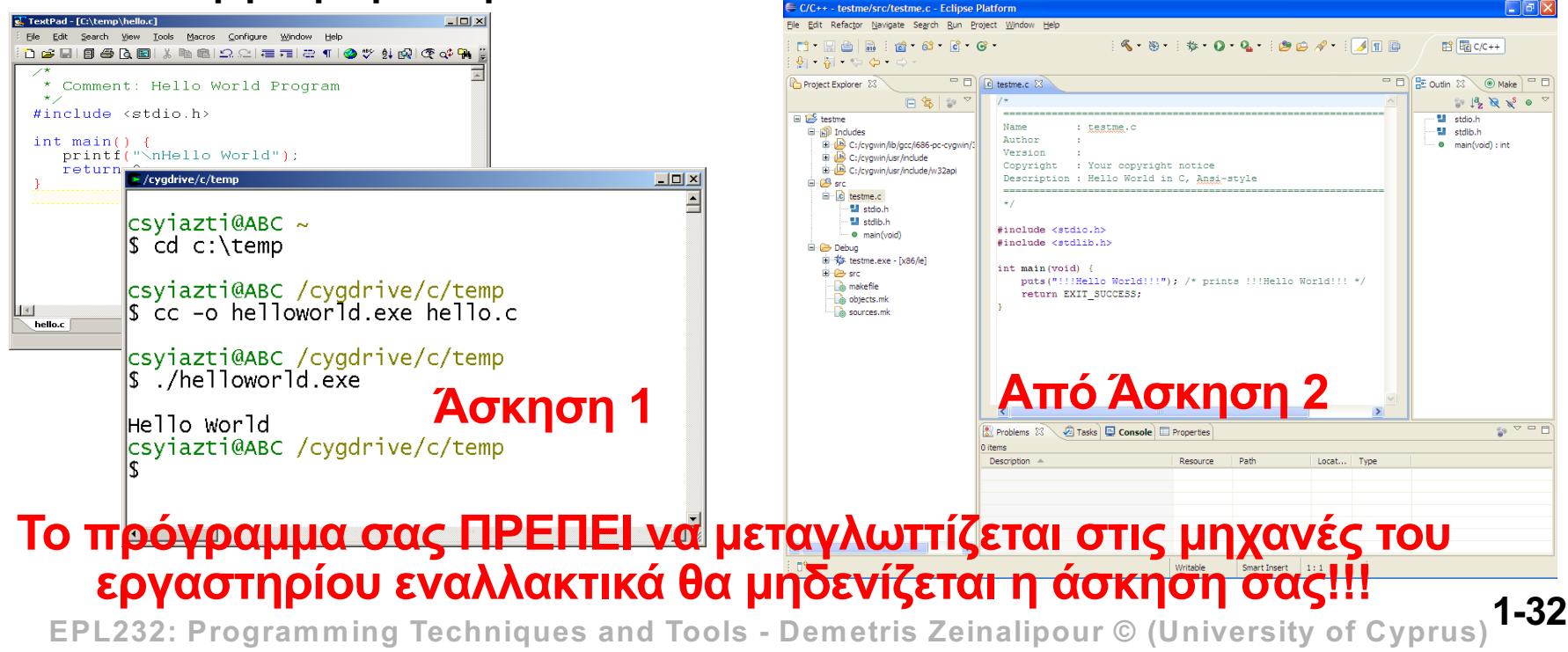

### Native vs. Intermed. Compile [C/C++/Objective-C vs. JAVA/Android/C#]

- **C/C++/Objective-C(iOS) :** Ο πηγαίος κώδικας μετατρέπεται πλήρως σε γλώσσα μηχανής κατά την μεταγλώττιση.
- **JAVA, Android, C#:** O πηγαίος κώδικας μετατρέπεται σε **ενδιάμεσο κώδικα (bytecode)**, ο οποίος μπορεί να εκτελεστεί σε οπουδήποτε σύστημα έχει το λεγόμενο **Java Virtual Machine (JVM).**
- Αυτό που γίνεται πρακτικά στο **JAVA, Android, C#** είναι ότι το bytecode μετατρέπεται κατά την εκτέλεση του προγράμματος σε κώδικα μηχανής από το (**Just-in-time JIT Compilation)** υποσύστημα του JVM.
	- Στη **Java** JIT γίνεται από το JVM (**Java Virtual Machine**)
	- Στη **C#** JIT γίνεται από το CLR (**Common Language Runtime**)
	- Στο **Android** JIT γίνεται από το DVM (**Dalvik Virtual Machine**), ή το **ART (Android RunTime)** σε εκδόσεις του Android μετά το 4.4 (Έκδοση 8 το 2017).
- Στη JAVA 9 (έκδοση 2017) υπάρχει το **ahead-of-time (AoT)**  compilation, όπου η μεταγλώττιση γίνεται at runttime αλλά πριν τη χρήση για λόγους επίδοσης.

# Σχόλια

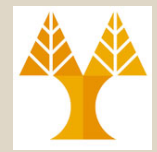

• **/\****from to comment***\*/**

\*/

- // C99 και C++-style σχόλιο!
- Σύμβαση για μακρύτερα σχόλια:

 $\sqrt{\phantom{a}}$ erageGrade() *Καλύτερη ευκρίνεια ότι υπάρχει σχόλιο σε αυτή τη γραμμή*

\* Given an array of grades, compute the average.

**Θα υπάρχει εξειδικευμένο εργαστήριο για συστάσεις πάνω σε Στυλ γραφής σχολίων και κώδικα!**

- Αποφεύγετε την χρήση περιέργων κουτιών
	- Το βιβλίο εισηγείται το ακόλουθο πλάτους 60 χαρακ.

/\*\*\*\*\*\*\*\*\*\*\*\*\*\*\*\*\*\*\*\*\*\*\*\*\*\*\*\*\*\*\*\*\*\*\*\*\*\*\*\*\*\*\*\*\*\*\*\*\*\*\*\*\*\*\*\*\*\* print result: Notifies the user of the result, using the external variables set by analyze hand. \*\*\*\*\*\*\*\*\*\*\*\*\*\*\*\*\*\*\*\*\*\*\*\*\*\*\*\*\*\*\*\*\*\*\*\*\*\*\*\*\*\*\*\*\*\*\*\*\*\*\*\*\*\*\*\*\*\*/

– Επίσης, μη χρησιμοποιείτε ΠΟΤΕ ΤΑΒ αλλά 3 SPACES στη θέση κάθε ΤΑΒ εφόσον αυτά δεν αλλάζουν πλάτος μεταξύ κειμενογράφων

**1-36 EPL232: Programming Techniques and Tools - Demetris Zeinalipour © (University of Cyprus)**

### Αριθμητικοί Τύποι Δεδομένων (32/64-bit Προγραμ. Μοντέλα)

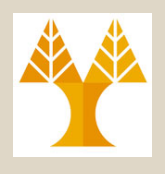

- Λίγα λόγια για τύπους δεδομένων με τους 2 πιο διαδεδομένα μοντέλα δεδομένων
	- **I**(ntegers) L(ong) P(ointer) 32 => x86 Model
	- $-$  L(ong) P(ointer) 64 =>  $x64$  Model

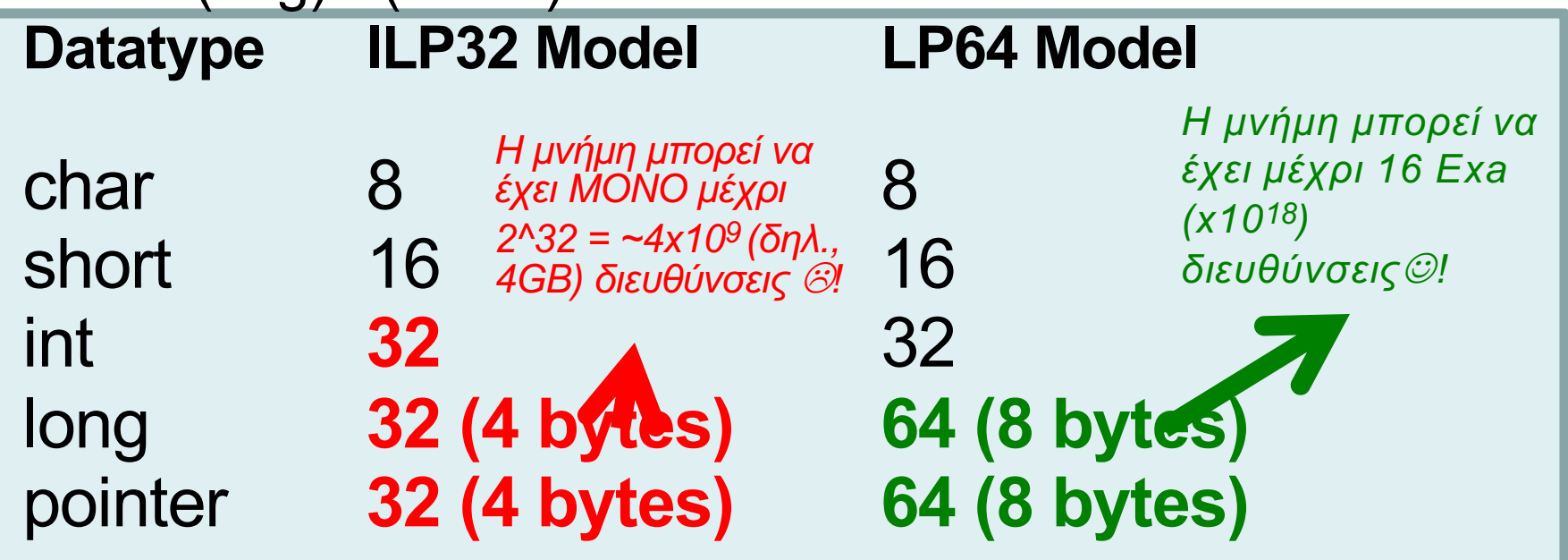

**1-40 EPL232: Programming Techniques and Tools - Demetris Zeinalipour © (University of Cyprus)** Δοκιμάστε στο σπίτι το ακόλουθο: printf("%d, %d, %d", sizeof(int), sizeof(long), sizeof(void \*));

# Εκτυπώνοντας μια Μεταβλητή

- **printf("%d", variable)**
	- $-$  %d integer, %1d (64 bit),  $\frac{1}{2}$  hex., %o octal
	- $-$  & f float (6 δεκ. ψηφ.), & . 2 f (2 δεκ. ψηφ.)
	- $\&c$  char
	- $-$  8s string (πίνακας char με τελικό NUL (\0))
- Υπάρχουν εκατοντάδες ορίσματα κάποια εκ των οποίων θα δούμε συνοπτικά στην ερχόμενη διάλεξη.
	- το Κεφ. 22 καλύπτει το θέμα σε περισσότερο βάθος το οποίο δε θα χρειαστεί για αυτό το μάθημα.

# Διαβάζοντας μια Μεταβλητή

- **scanf("%f", &x);** 
	- $-$  %d integer, %ld (64 bit),  $\frac{1}{2}$  hex., %o octal
	- $-$  %f float
	- $\frac{6}{6}$  char
	- $-$  8s string (πίνακας char με τελικό NUL (\0))
- Και πάλι, υπάρχουν εκατοντάδες ορίσματα κάποια εκ' των οποίων θα δούμε συνοπτικά στην ερχόμενη διάλεξη.
	- το Κεφ. 22 καλύπτει το θέμα σε περισσότερο βάθος το οποίο δε θα χρειαστεί για αυτό το μάθημα.

### Αναγνωριστικά της C (Identifiers)

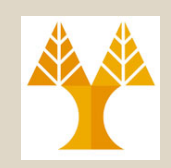

- Τα ονόματα **μεταβλητών**, **συναρτήσεων**, **μακρο-εντολών** και **οντοτήτων** ονομάζονται **αναγνωριστικά (***identifiers).*
	- Η C όπως και η JAVA και C# (αντίθετα με π.χ., VB) είναι **ευαίσθητη στο τύπο χαρακτήρα (case sensitive)**
	- Ένα αναγνωριστικό μπορεί να περιέχει **letters**, **digits**, και **underscores**, αλλά πρέπει πάντα να ξεκινά με **letter** ή **underscore**:

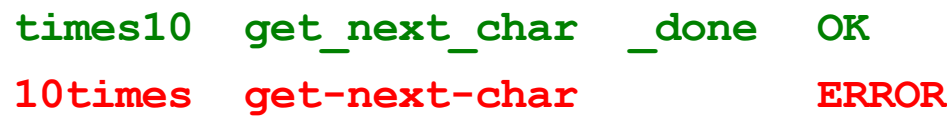

- Επιβάλλεται ένα ομοιόμορφο στυλ, π.χ.,
	- symbol table ή symbolTable
	- 3 κενά spaces ανά εμφωλευμένη έκφραση (όχι tabs)
	- 80 στήλες ΜΟΝΟ. (περισσότερα στο εργαστήριο 3)

**1-43 EPL232: Programming Techniques and Tools - Demetris Zeinalipour © (University of Cyprus)**

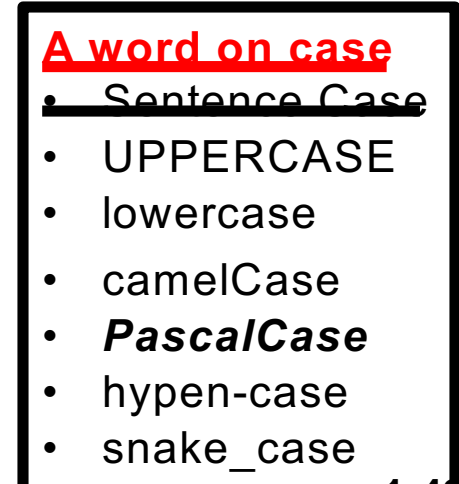

### Δεσμευμένα Αναγνωριστικά

• Οι ακόλουθες **λέξεις κλειδιά** (*keywords)* ΔΕΝ μπορούν να χρησιμοποιηθούν για αναγνωριστικά στην C:

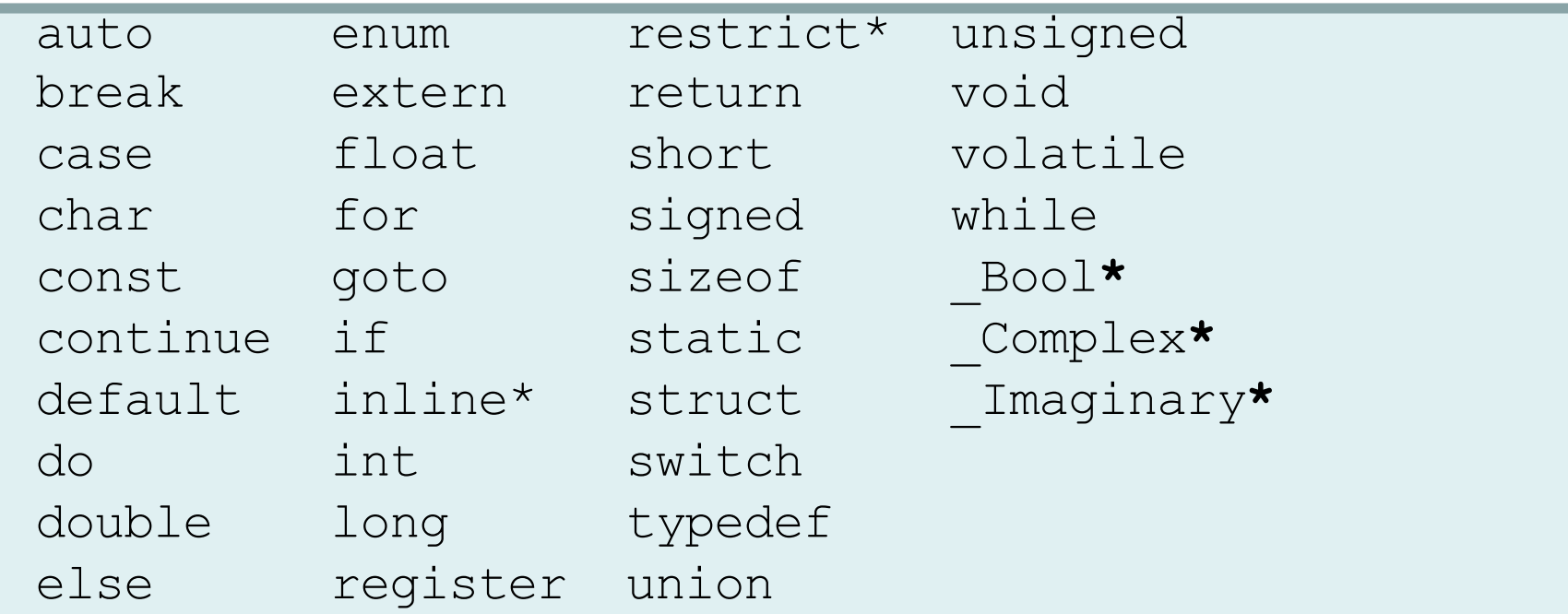

#### **\*C99 only**

**1-44 EPL232: Programming Techniques and Tools - Demetris Zeinalipour © (University of Cyprus)**